Monday January <sup>21</sup> Lecture 5

Test I (week of Jan. 28) 2 quide (a tutoval video) ~ two example tests

Chile Lictrons

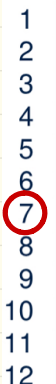

 $-3$ 

import java.util. Scanner; public class ComputeArea public static void main (String [] args) {  $\rightarrow$  Scanner input = new Scanner (System.in);  $\int \tan 2 \, \text{double} \, \text{P1} = \frac{1}{2} \cdot 4.$ > System. out print / "Enter the radius of a circle:");  $\rightarrow$  double  $(r$ adius From User = input.next Double  $\bigcap$  $\rightarrow$  double(are) = radiusfromUser \* radiusfromUser | PI; System.out.print("Circle with radius " + radiusFromUser); System.out.println(" has an area of " + area); If the user enters a positive radius value as expected: Enter the radius of a circle:  $\mathbf{R}$ Circle with radius 3.0 has an area of 28.26 However, if the user enters a negative radius value:

Enter the radius of a circle:

Circle with radius  $-3.0$  has an area of 28.26

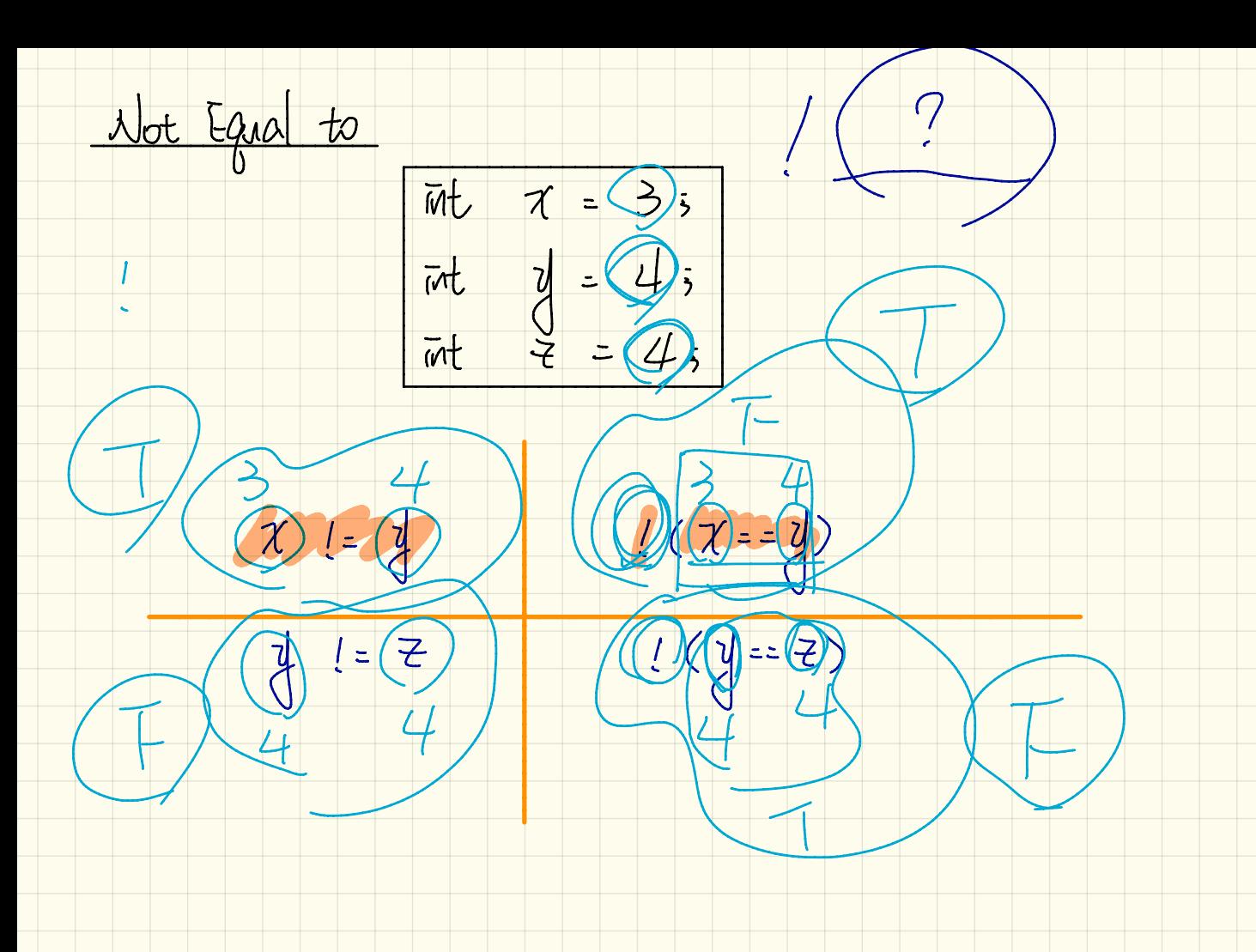

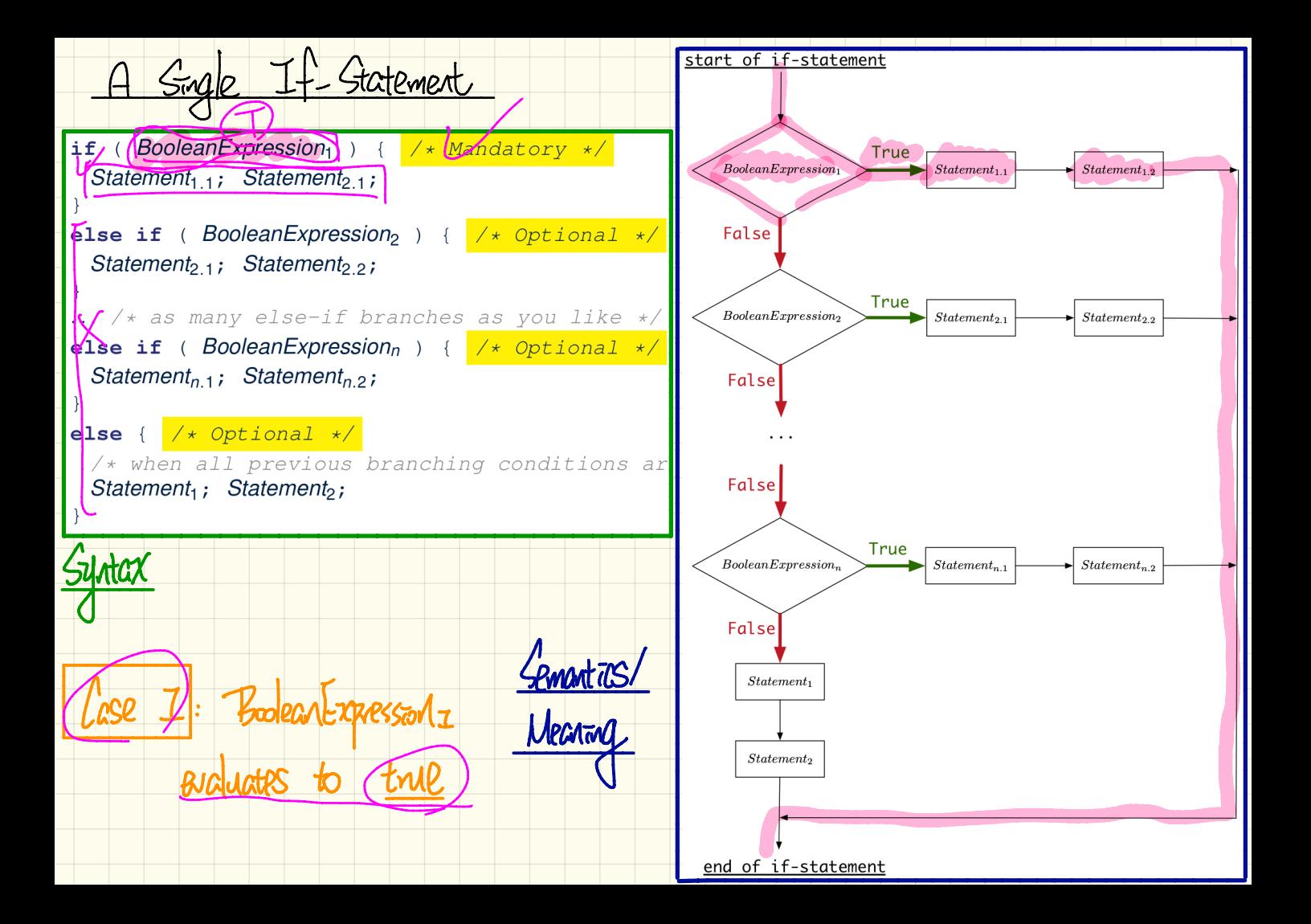

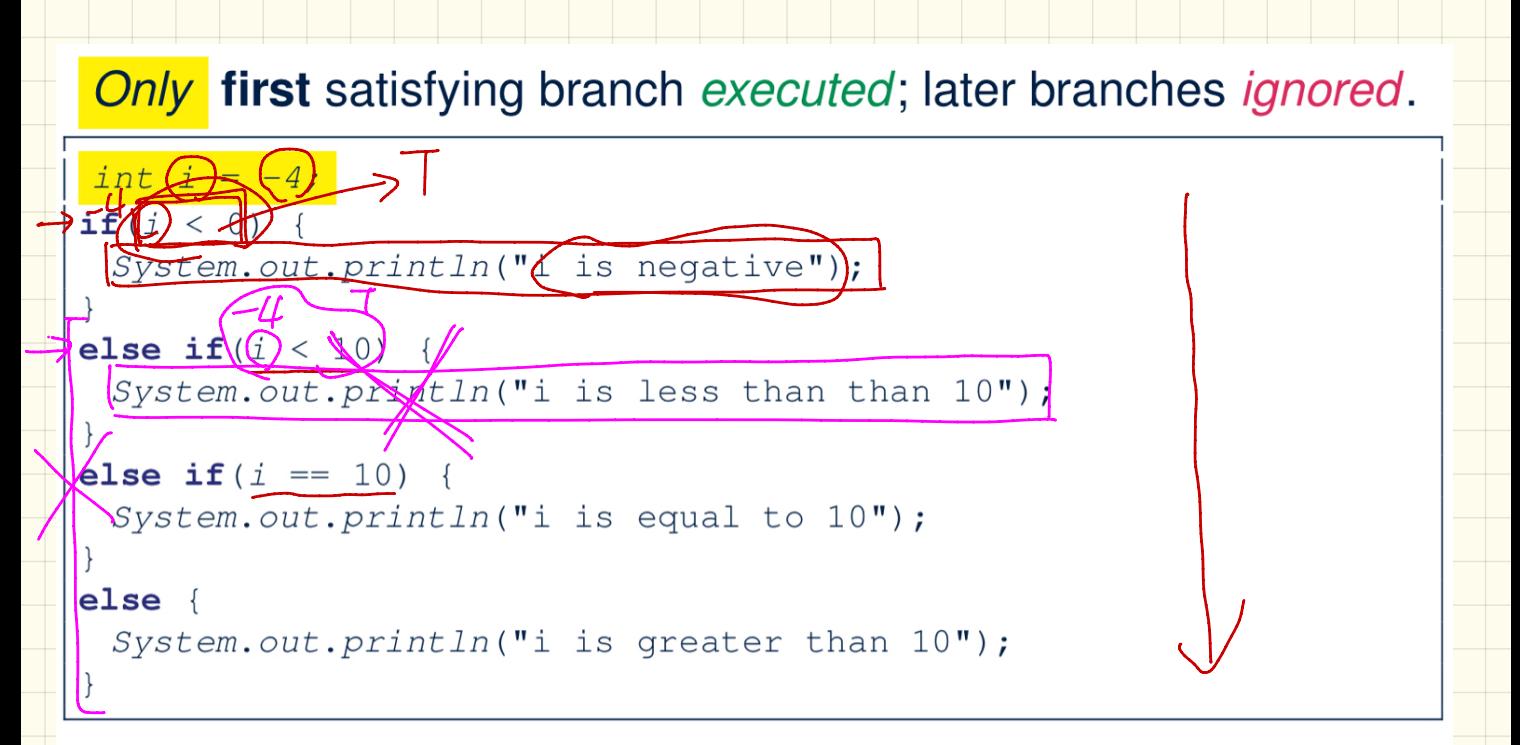

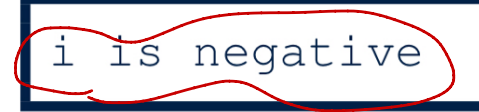

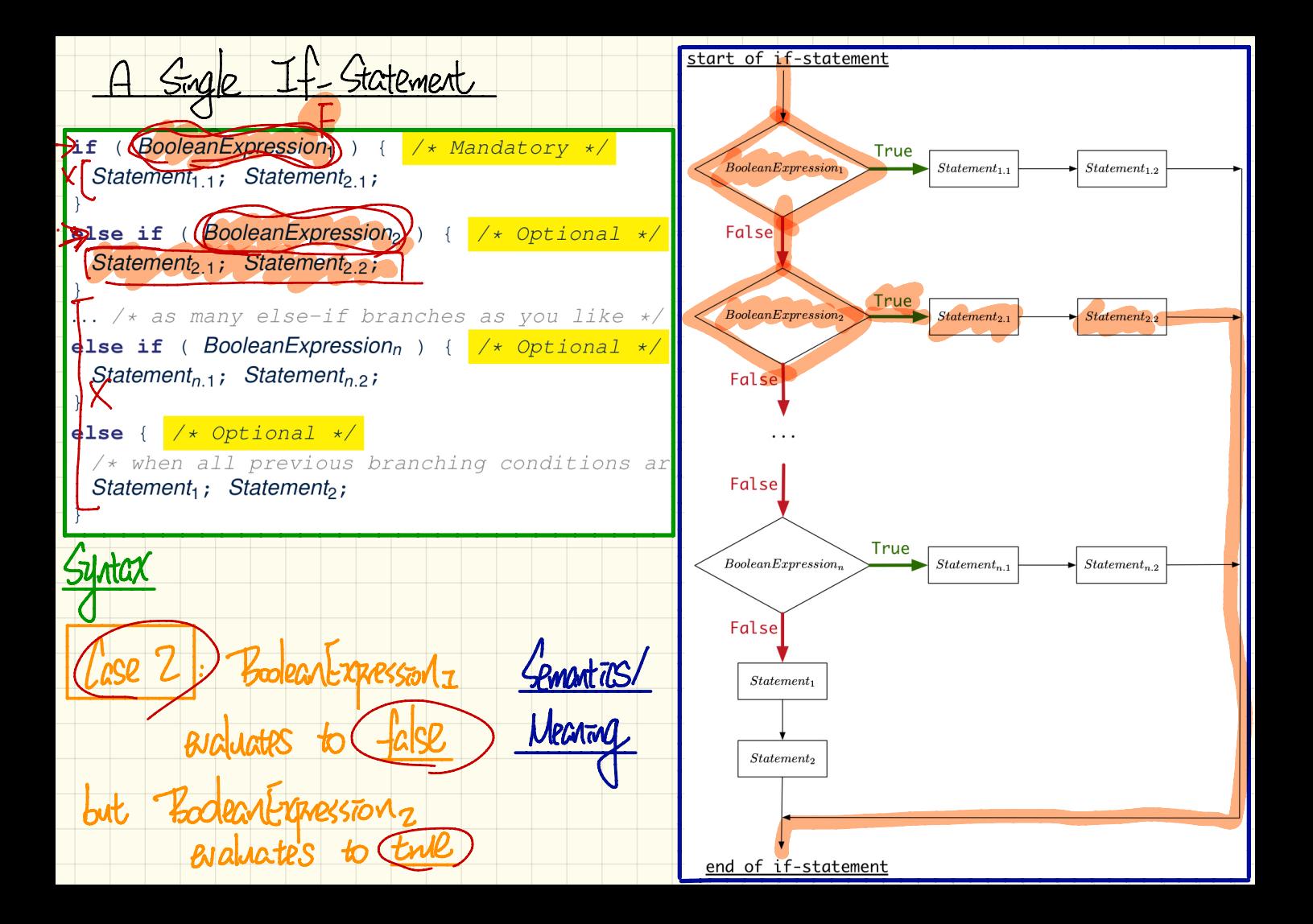

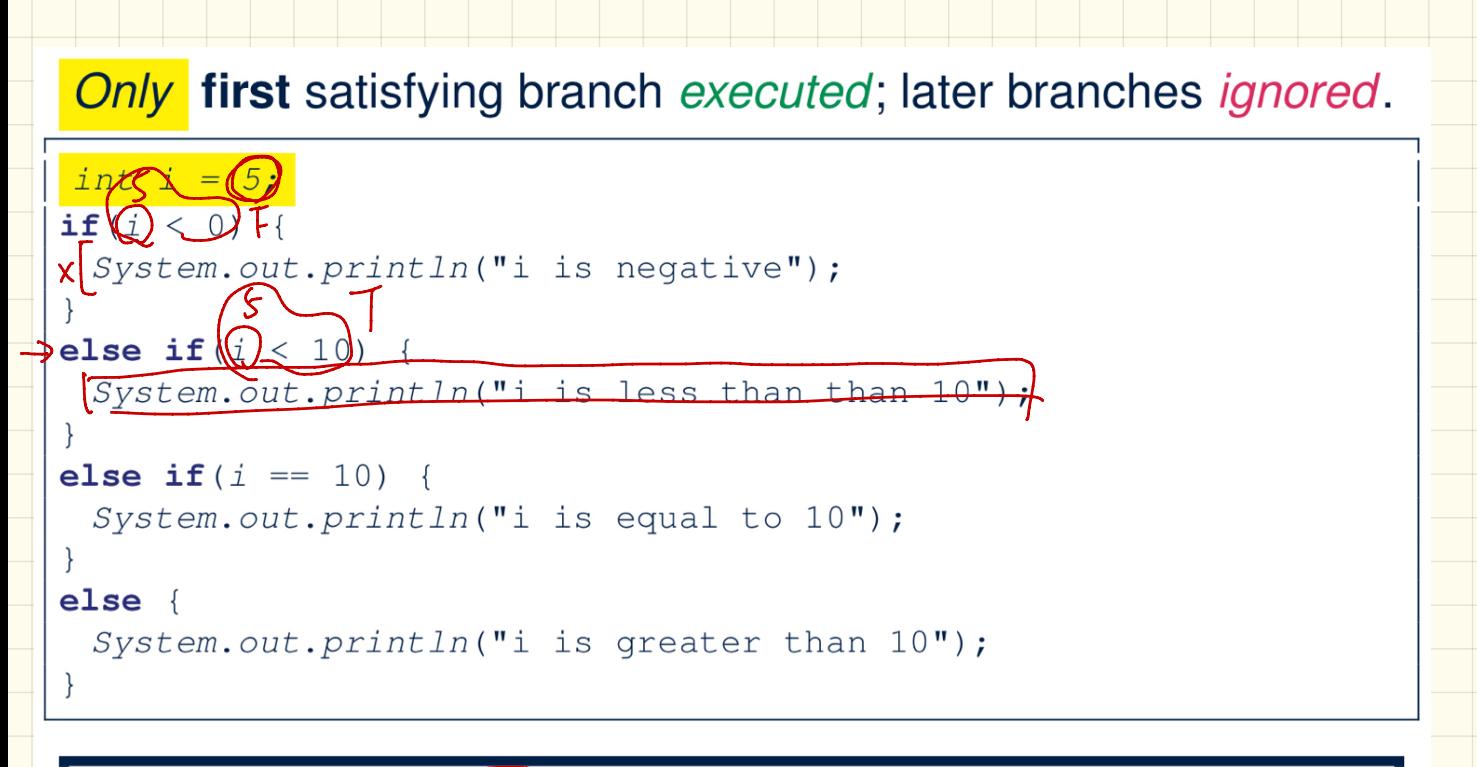

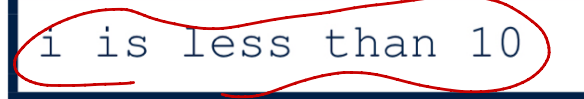

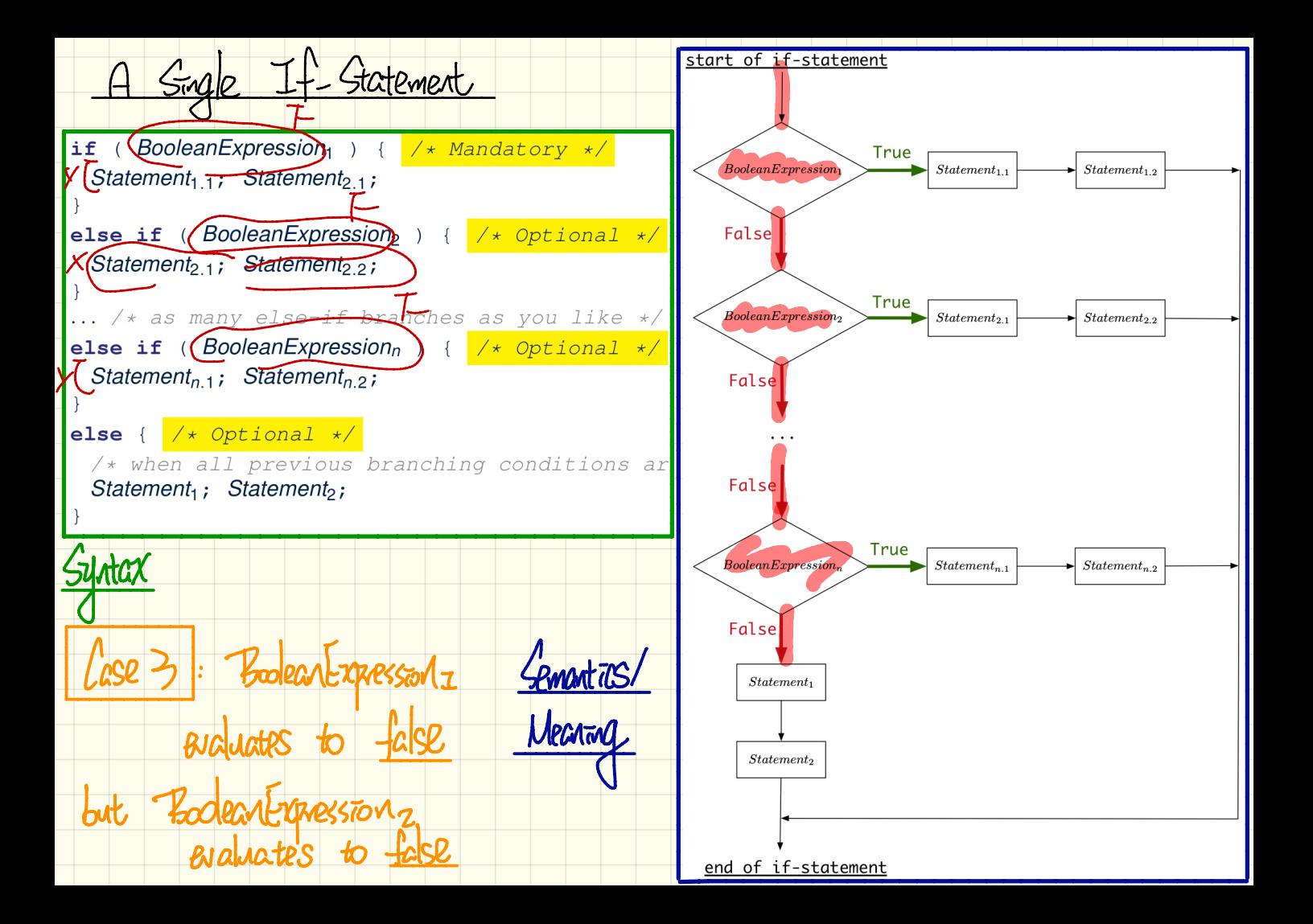

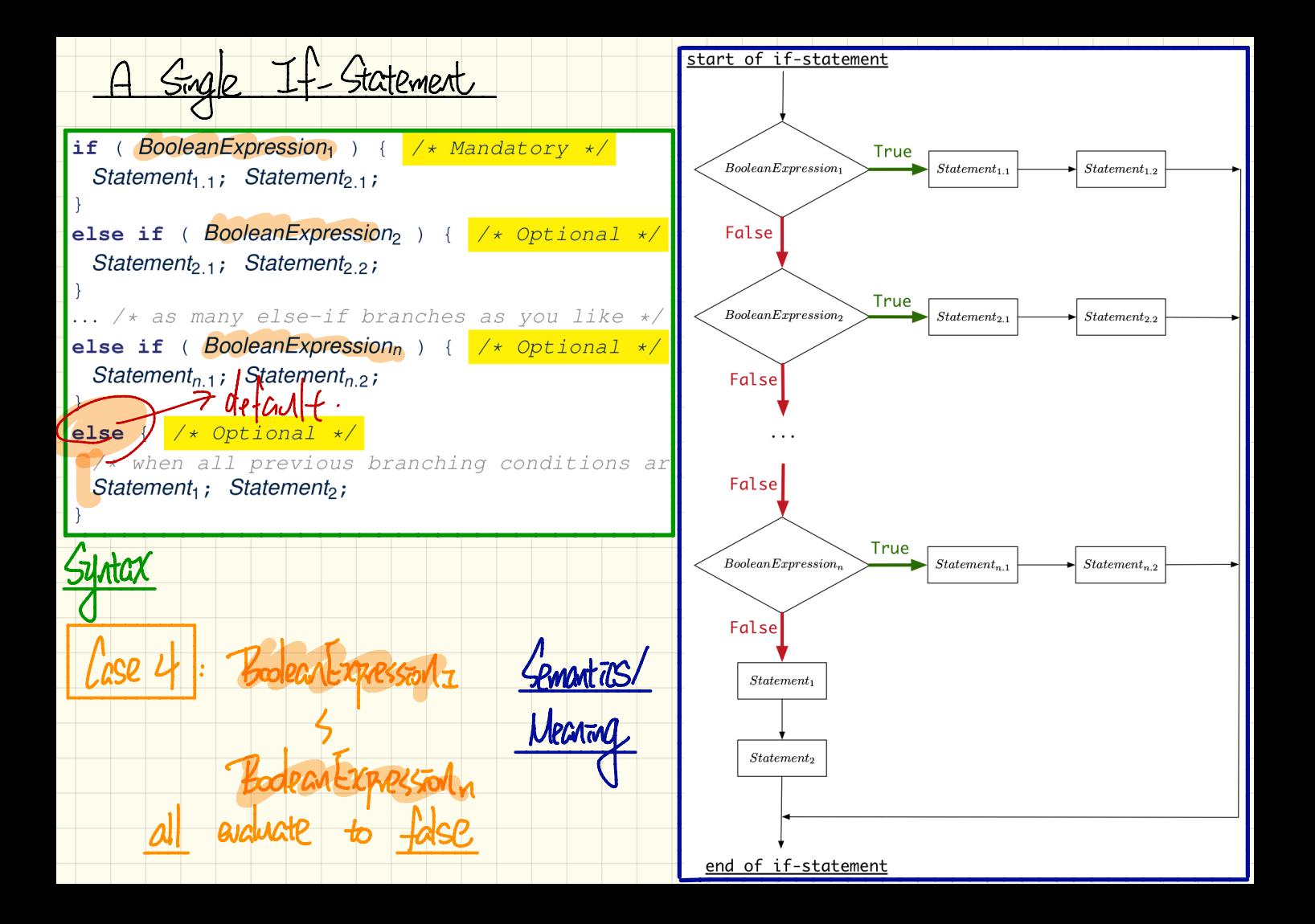

No satisfying branches, and no else part, then *nothing* is executed.

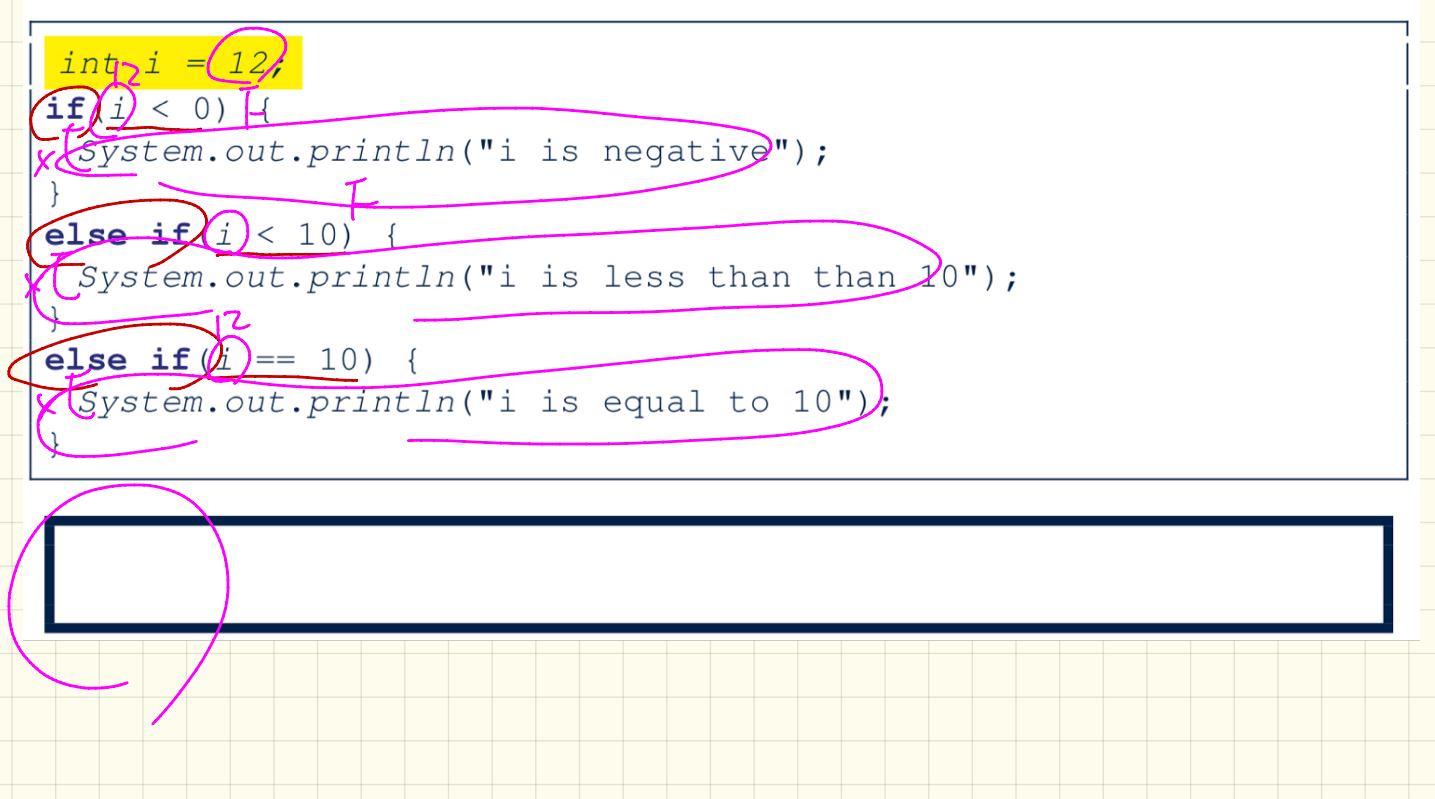

## No satisfying branches, then  $\epsilon$ lse part, if there, is *executed*.

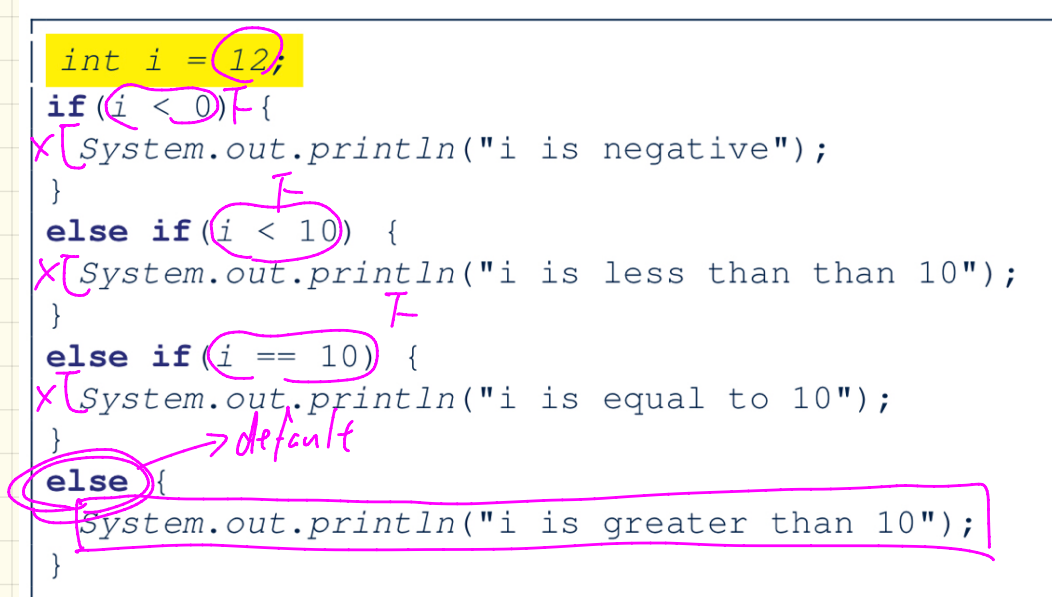

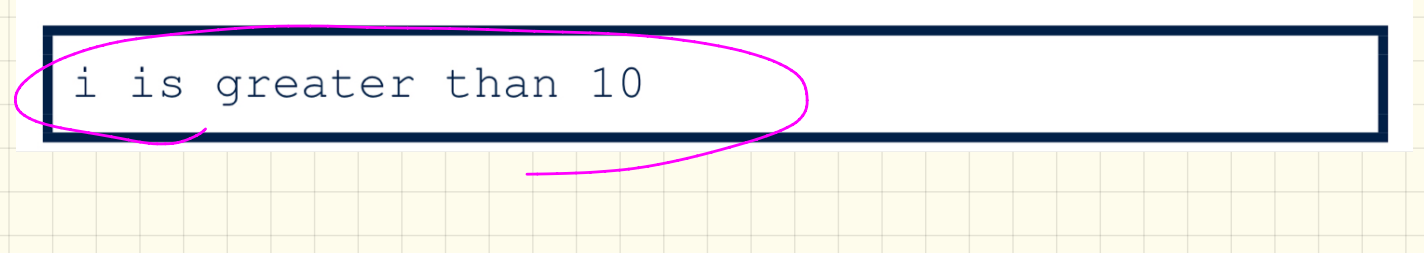

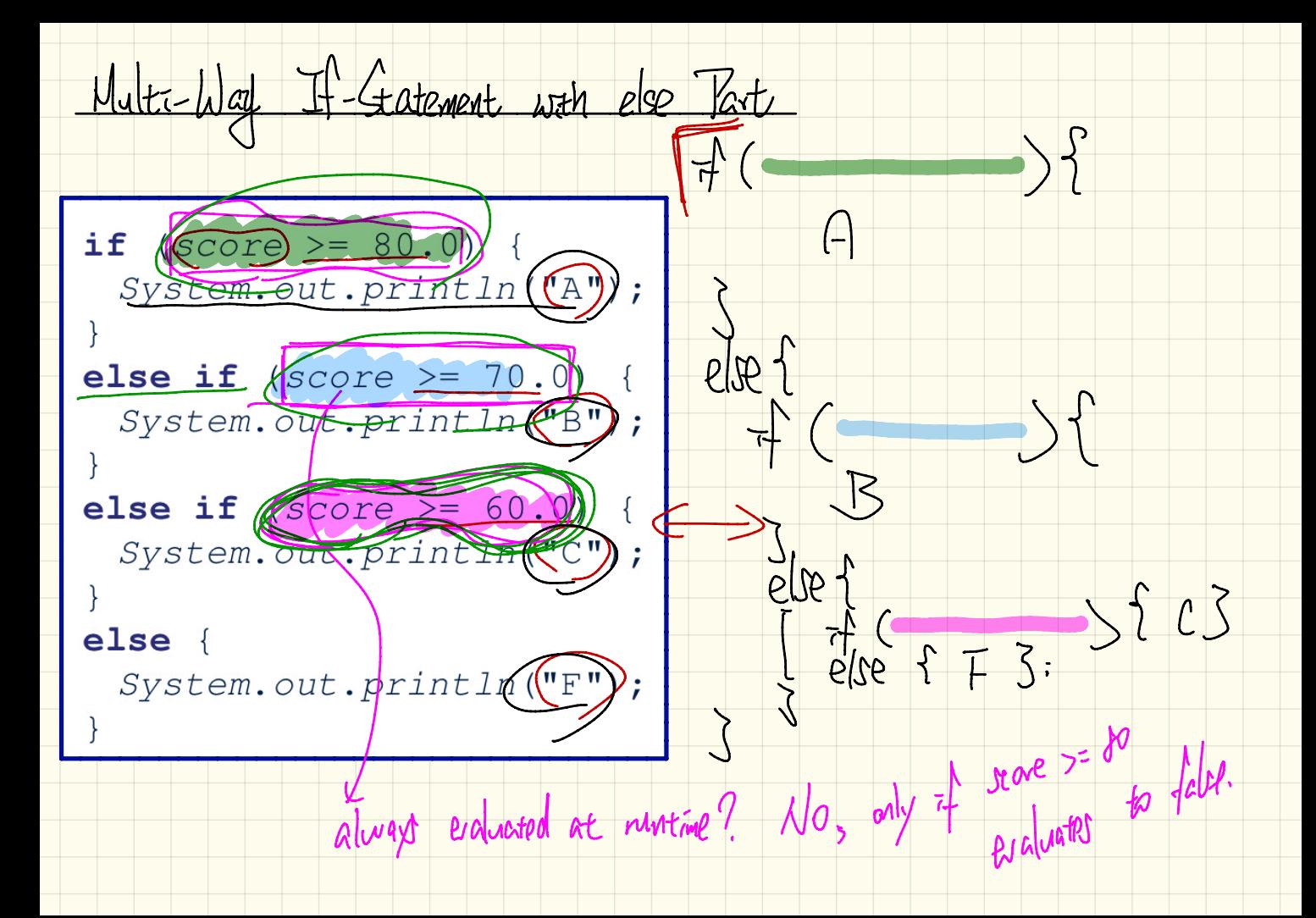

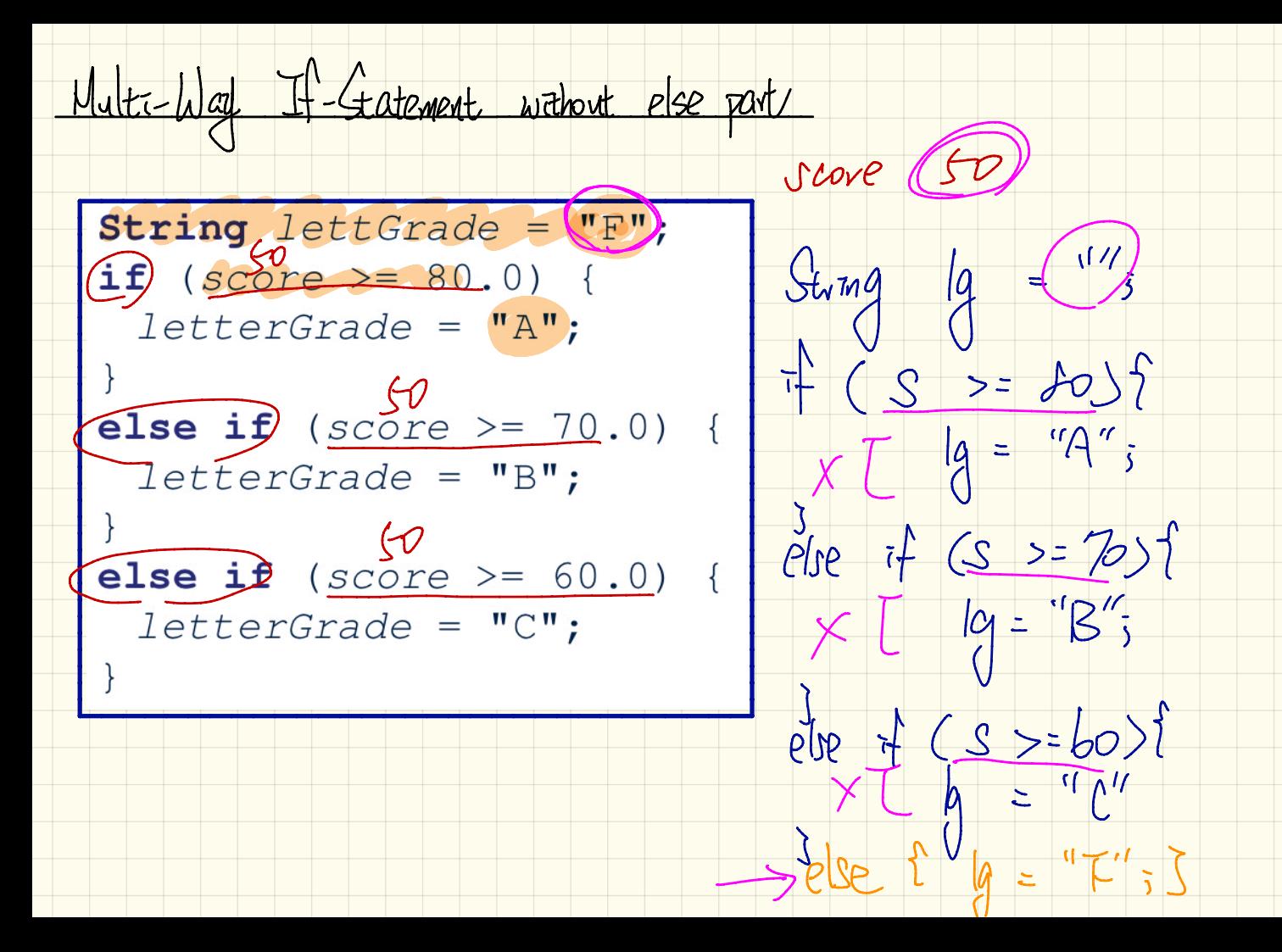

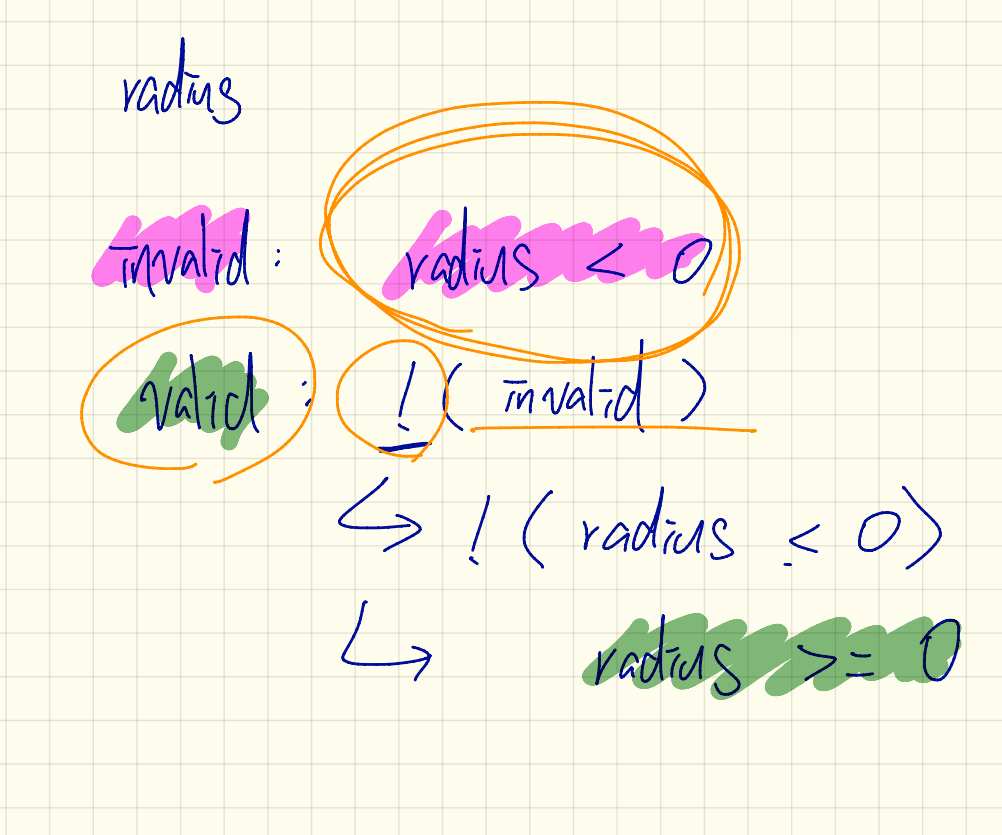

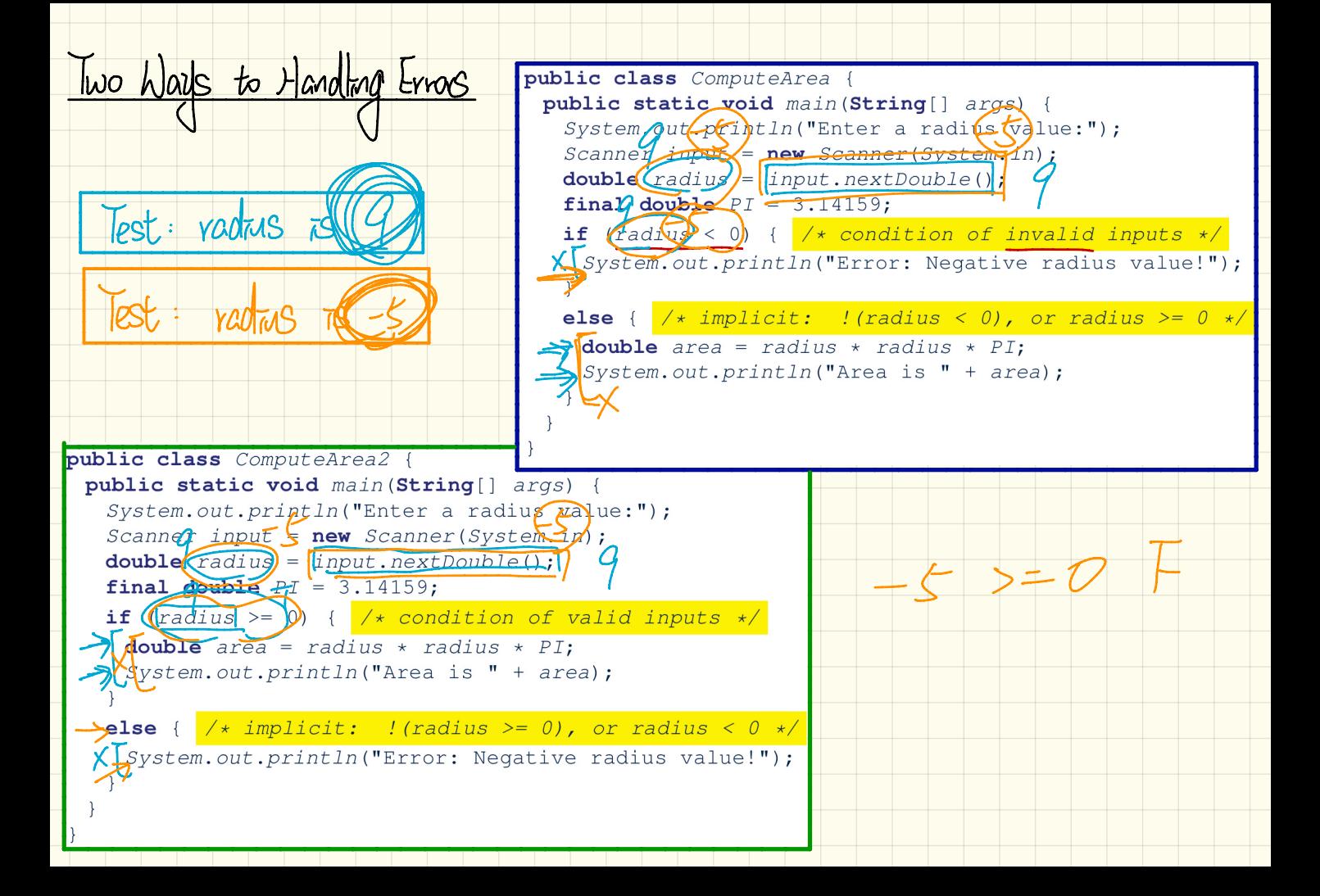